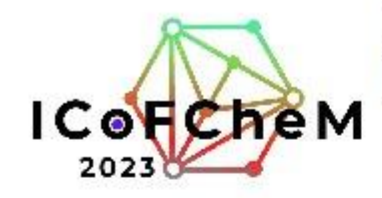

4-5 Sep 2023 Asla/Kuala Lumpur timezone

Registration & Payment

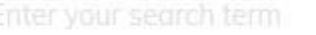

 $\alpha$ 

#### Overview

## **Registration & Payment**

Available forms

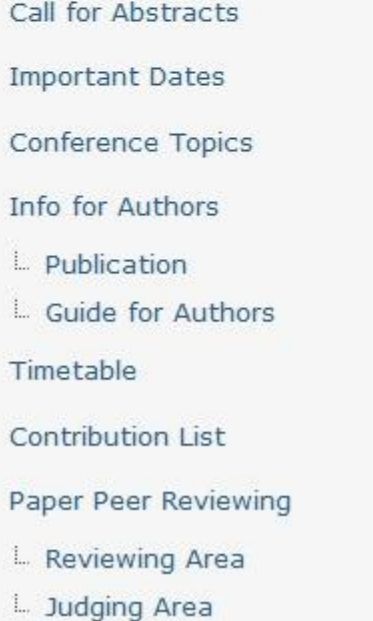

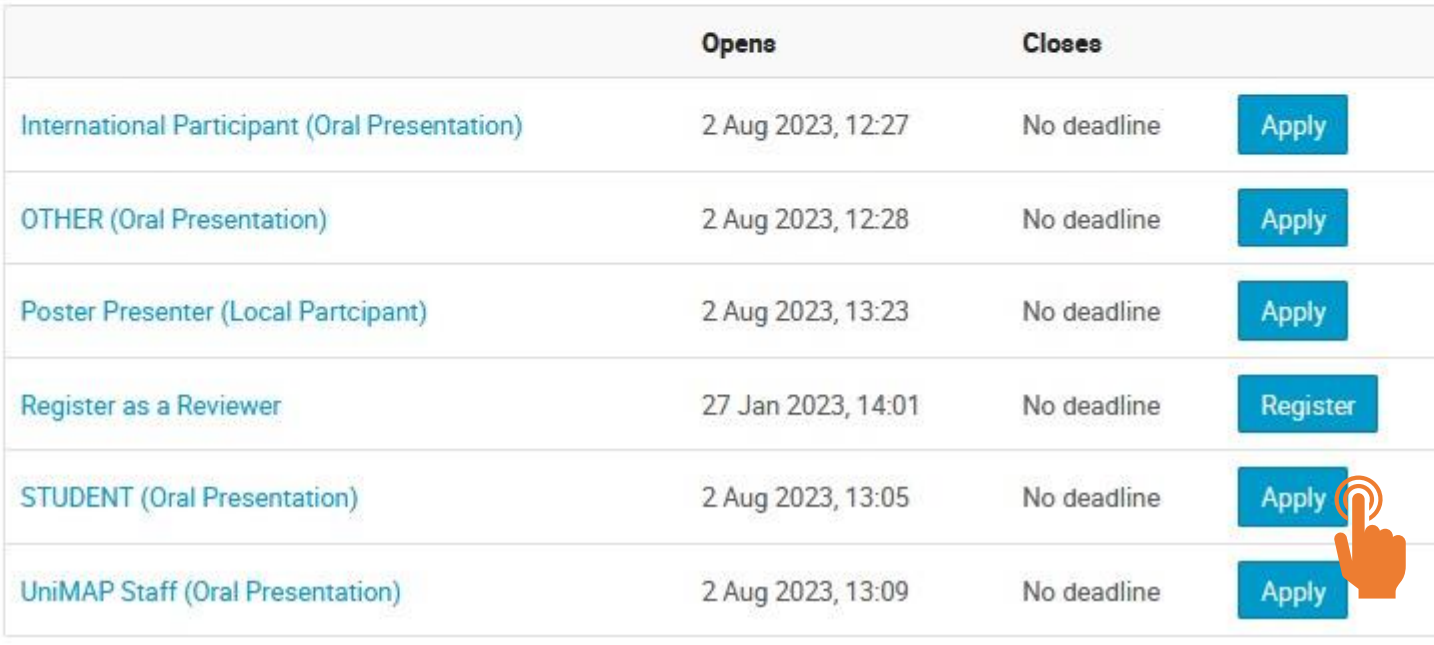

Click on suitable registration form

## For example

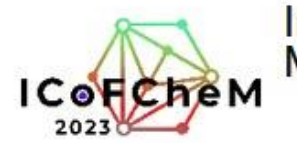

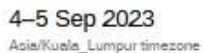

 $L$  Guide

Editing

**ICoFCheM** 

 $\hbox{Q}$ 

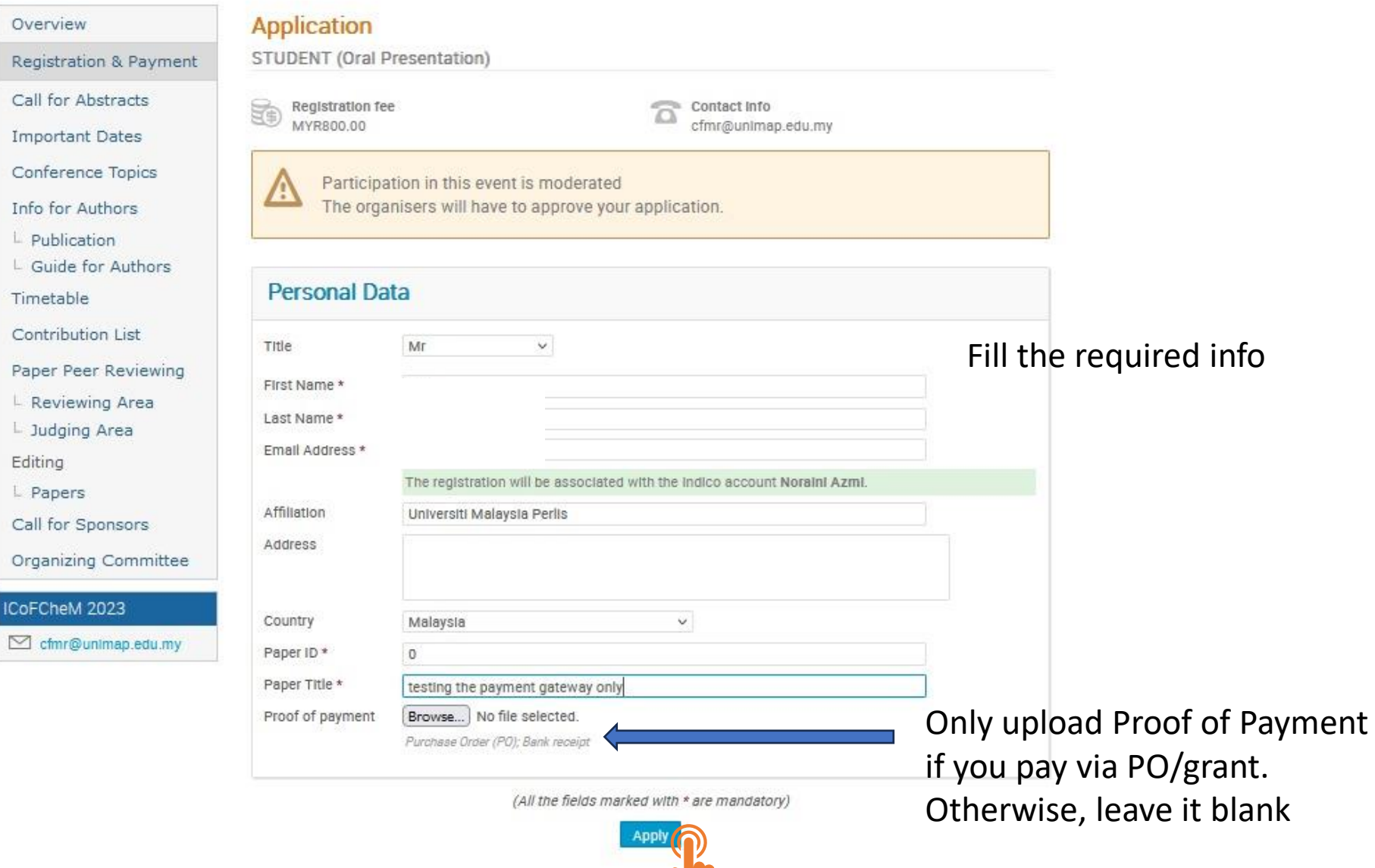

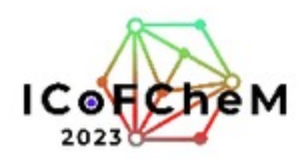

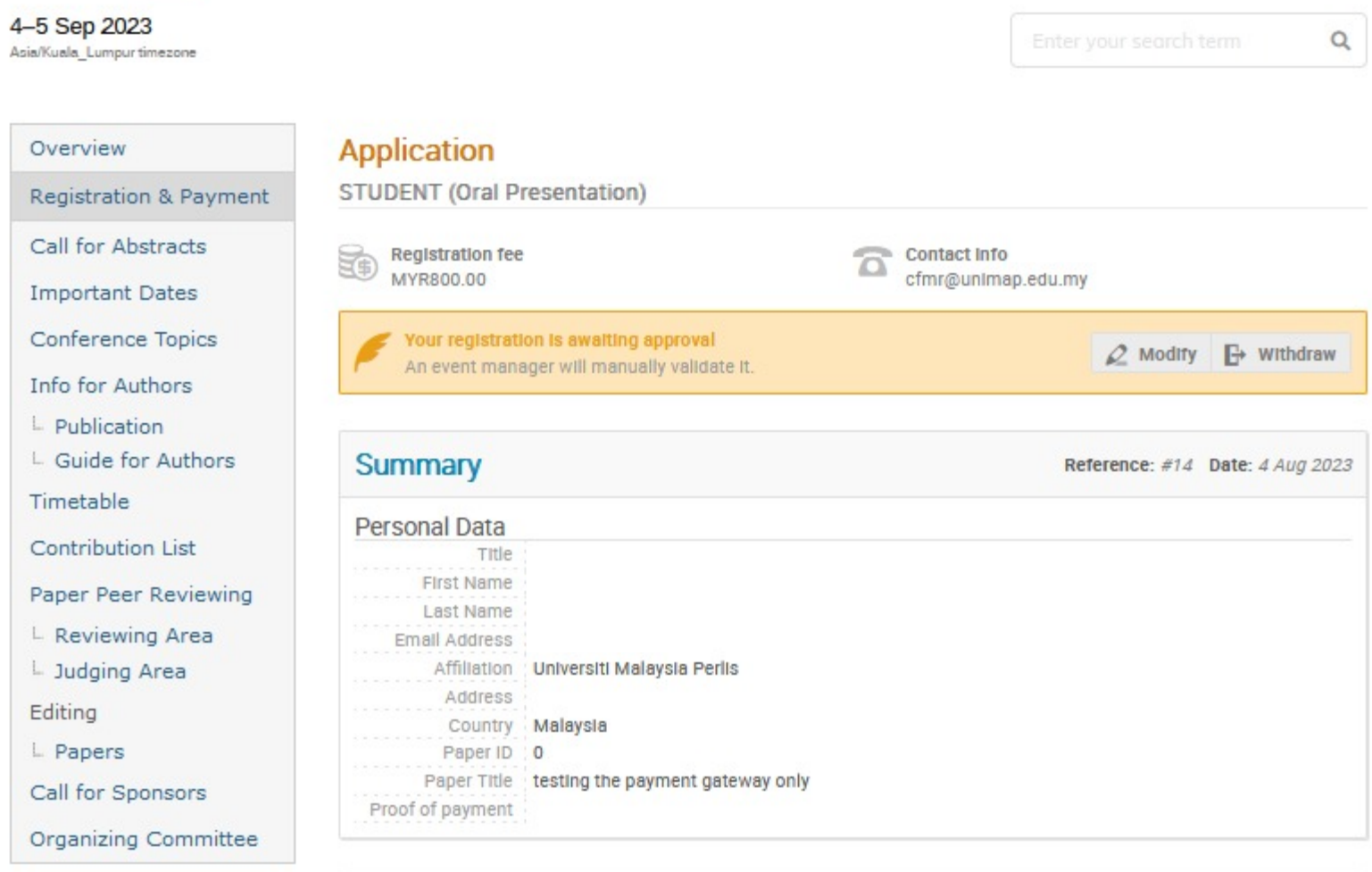

Author need to wait for the conference committee to accept the registration

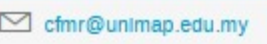

ICoFCheM 2023

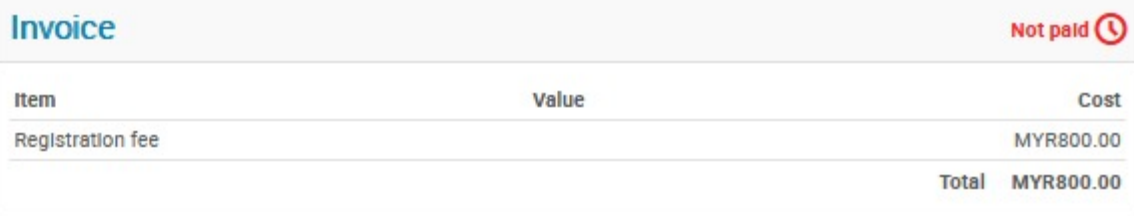

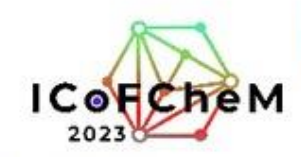

cfmr@unlmap.edu.my

Item

Registration fee

International Conference on Frontiers of Chemical and **Materials Engineering (ICoFCheM 2023)** 

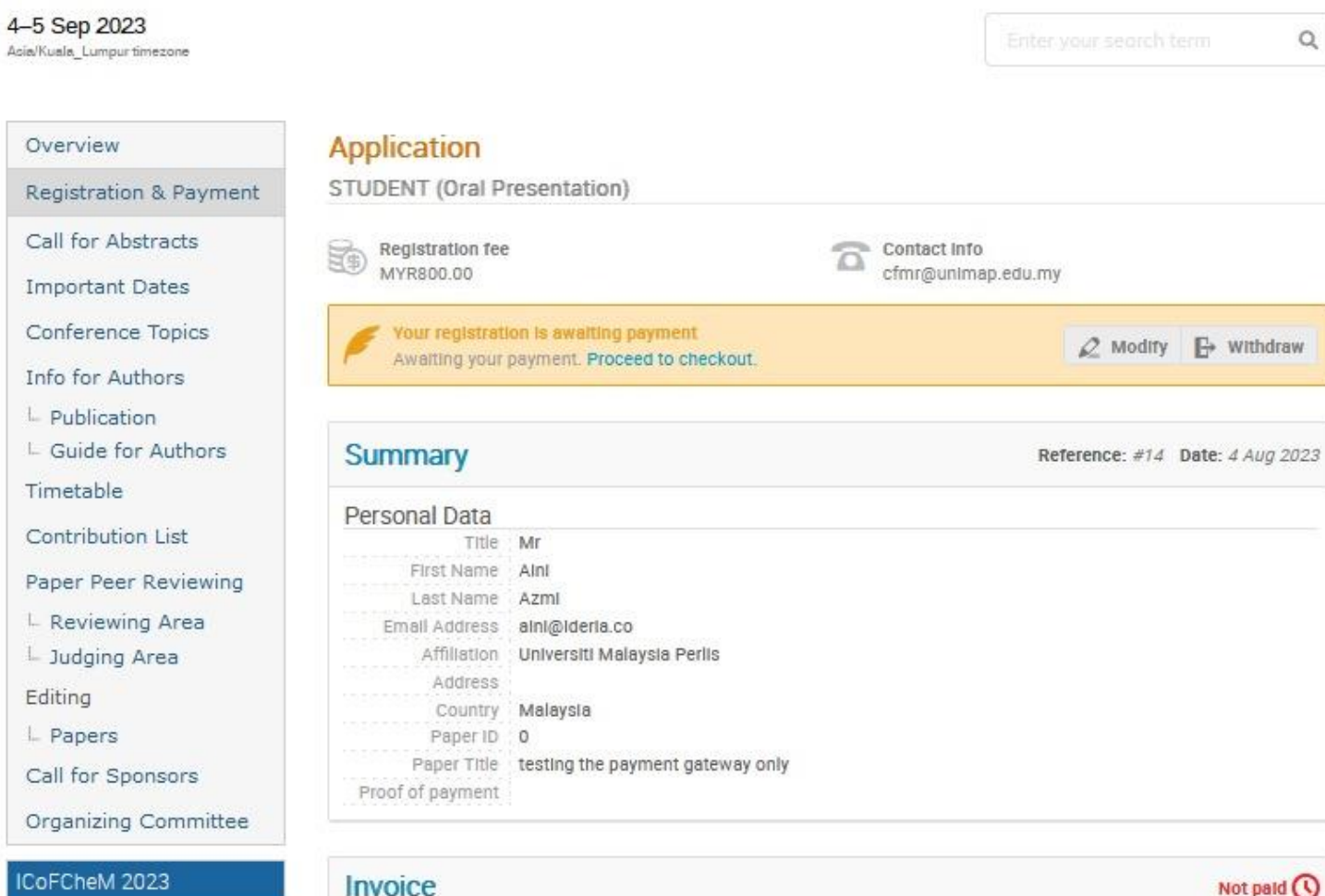

Once the registration was approved, the Checkout button will appear

Cost

MYR800.00 Total MYR800.00

Checkout >

 $\Box$  I have read and accepted the terms and conditions and understand that by confirming this order I will be entering into a binding transaction.

Value

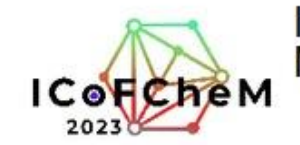

4-5 Sep 2023 Asia/Kuala\_Lumpur timezone

Overview

 $\mathsf Q$ 

#### **Registration & Payment**

Registration & Payment

Call for Abstracts

**Important Dates** 

Conference Topics

Info for Authors

 $L$  Publication

L Guide for Authors

Timetable

Contribution List

Paper Peer Reviewing

L Reviewing Area

L Judging Area

Editing

L Papers

Call for Sponsors

Organizing Committee

ICoFCheM 2023 cfmr@unlmap.edu.my You need to pay MYR800.00 for your registration. You can pay using Online Transfer.

#### **Payment information**

STUDENT (Oral Presentation): Checkout

Thank you Alni Azmi for registering for ICoFCheM 2023.

Your registration id is: 14.

Kindly find the following the payment methods to complete your registration.

1. For payment via bank transfer

· UnIMAP Staff (Oral Presentation) for payment via bank transfer, please click here.

· STUDENT (Oral Presentation) for payment via bank transfer, please click here.

· OTHER participant (Oral Presentation) for payment via bank transfer, please click here. · Poster Presenter (Local Participant) for payment via bank transfer, please click here.

2. For payment via credit card

· International Participant (Oral Presentation), please click here.

3. LO/PO to should be addressed to Bendahari Universiti Malaysia Perlis

(Kindly request upload PO/LO as proof of payment and request an invoice from ICoFCheM 2023 committee; or simply print the invoice from 'registration' on the system)

#### 4. UNIMAP Internal Transfer (Research Grants)

(Kindly request an invoice from ICoFCheM 2023 committee, then, provide an invoice, acceptance letter, and internal transfer form to RMC) Account Number ICoFCheM : 5068-00011

Please select the suitable payment method and proceed with the payment

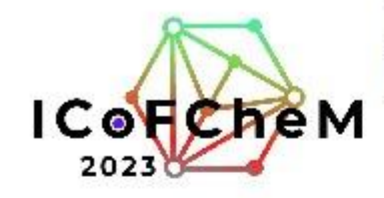

4-5 Sep 2023 Asia/Kuala Lumpur timezone

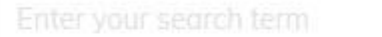

 $\alpha$ 

#### Overview

**Registration & Payment** 

Available forms

Registration & Payment Call for Abstracts **Important Dates** 

Conference Topics

Info for Authors

L. Publication

L. Guide for Authors

Timetable

**Contribution List** 

Paper Peer Reviewing

L Reviewing Area

L. Judging Area

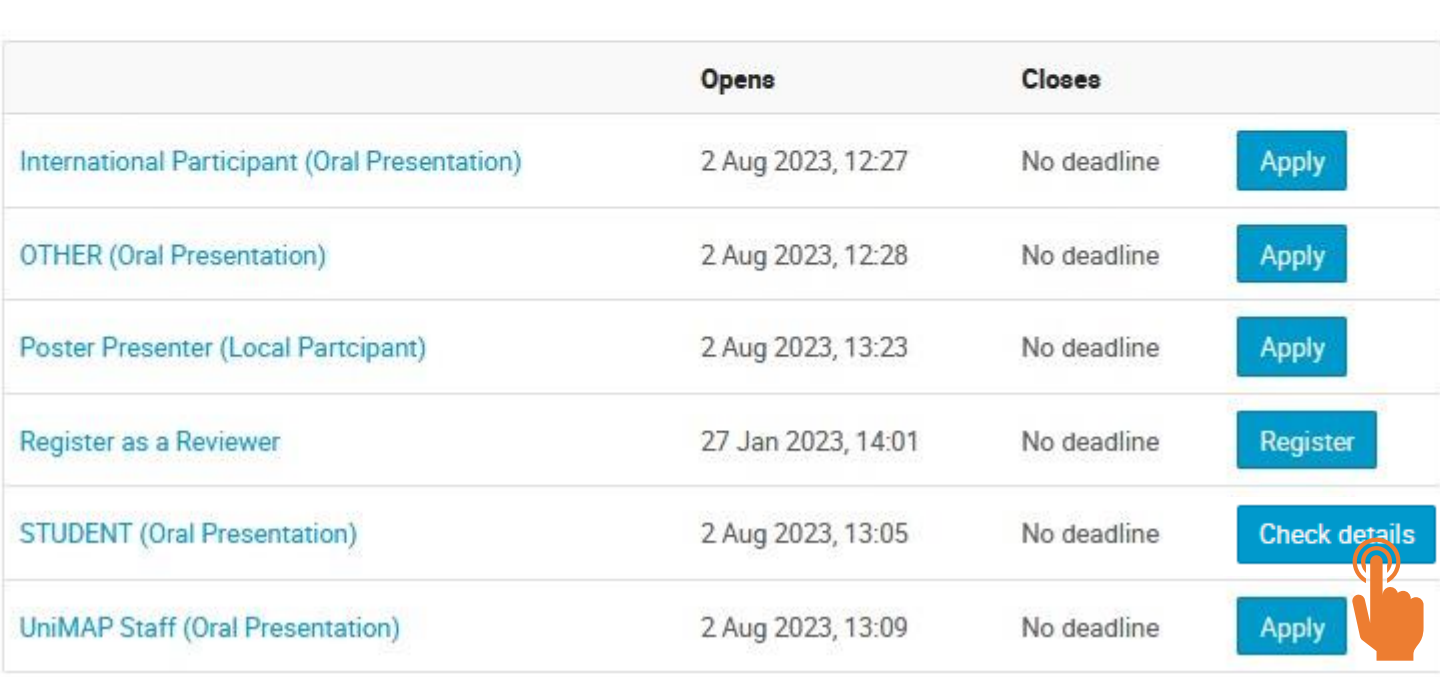

Once the payment was done, please navigate back to the "Registration & Payment" tab

Click on the previously submitted form. The button is now changed to "Check details" . Click on that.

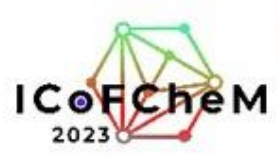

4-5 Sep 2023 Asia/Kuala Lumpur timezone

## International Conference on Frontiers of Chemical and **Materials Engineering (ICoFCheM 2023)**

## Now, please click

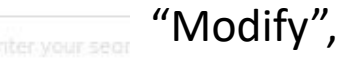

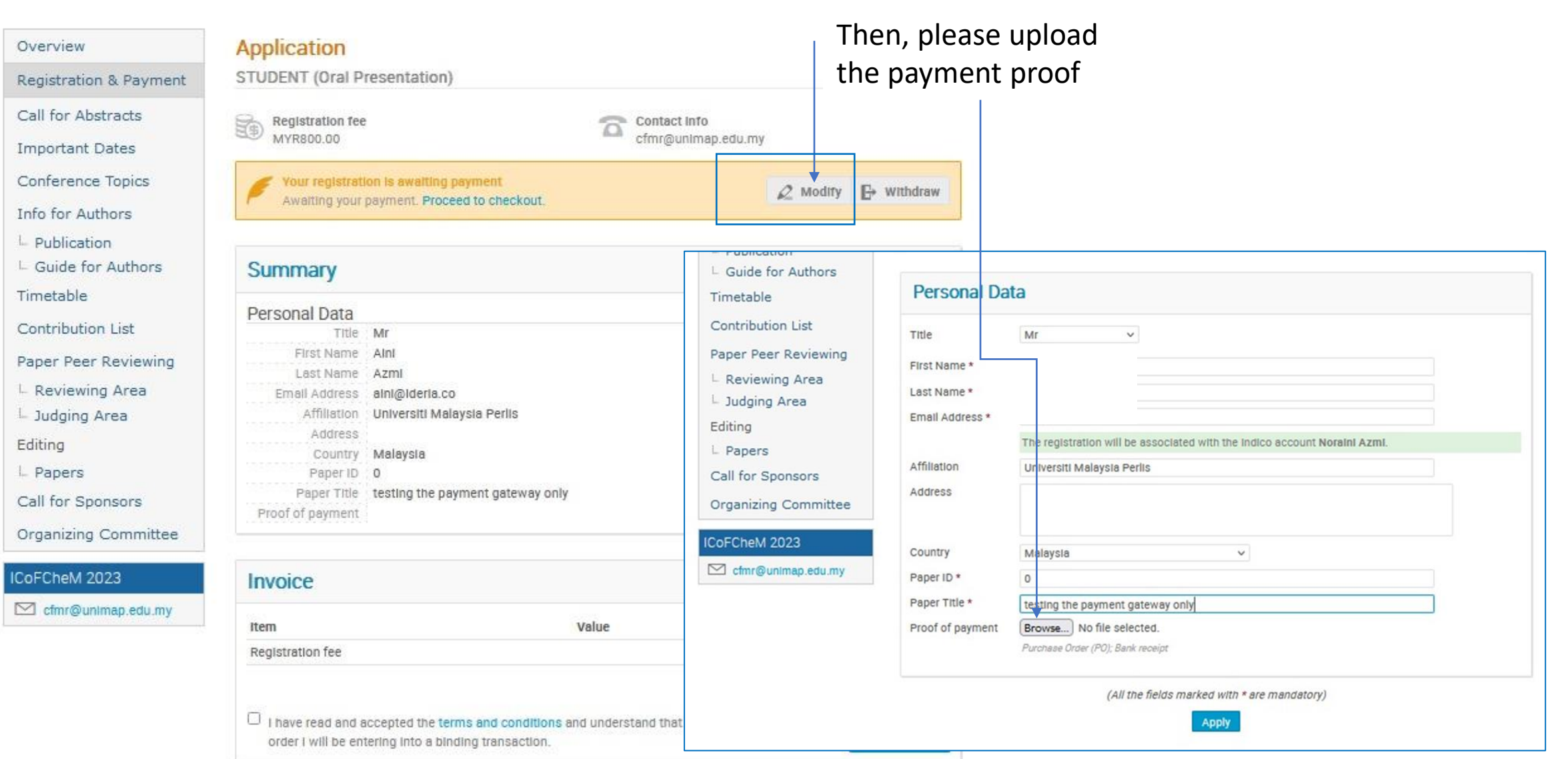

Please wait for the confirmation from the conference committee.

Once approved, the author will receive an email notification that registration is now complete.

Thank you.

For more inquiries, please do not hesitate to contact us.